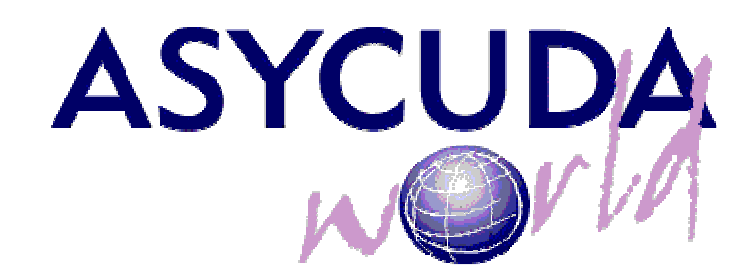

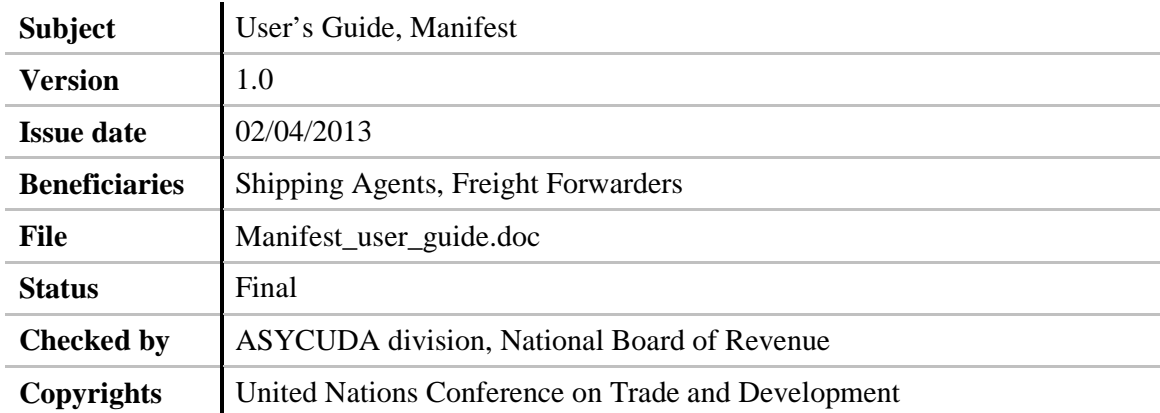

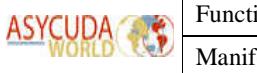

# How to read this document

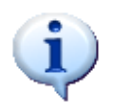

This symbol indicates advice and recommendations. Information on best practices and recommended procedures related to the current topic is contained here.

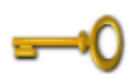

**Keyword** Definition

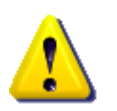

This symbol indicates a warning. Information on common pitfalls or dangers associated with the current topic is contained here.

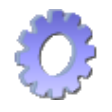

This symbol indicates an example to further illustrate the current topic.

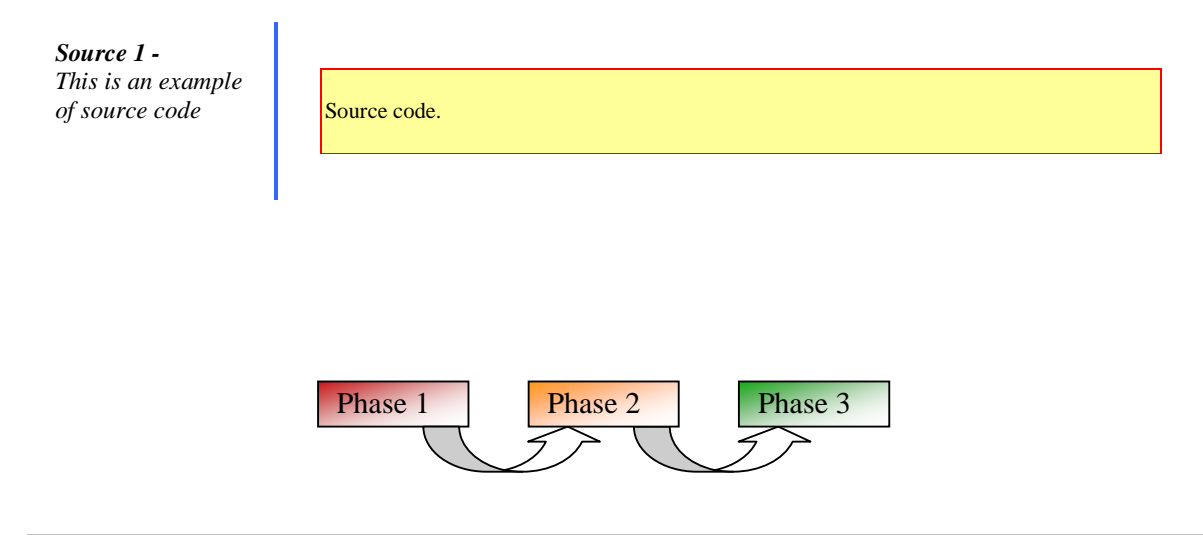

*Figure1 - This is an example of figure*

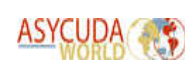

ASYCUDA World is the latest result of a process that began when UNCTAD identified the first signs of the commercial potential of the World Wide Web. Founded in the early 1980's to automate the operations of Customs Administrations, the UNCTAD ASYCUDA system has become the leading media of Customs computerisation worldwide. ASYCUDA is today the core component of comprehensive Integrated Customs Information Systems in more than 90 countries.

The main objective of the program is to support countries to achieve a global aim – Facilitation of Trade, by strengthening the Customs Administrations' operational capacity to carry out their fiscal and control missions, through the implementation of modern and reliable systems.

This user reference guide was developed to help users of ASYCUDA World to familiarise themselves with the system's manifest handling functions. The ASYCUDA Cargo Control (also called the Manifest Module) supports all types of transport documents (bills of lading, airway bills, rail consignment noted, road transport documents) or transit documents. The system comprises the following functions: data-entry, checking, registration, amendment (including excesses and shortages) and discharge of the Manifest. A full set of reports exists for follow-up purposes.

The integrated functionality of ASYCUDA ensures the link and cross-check between cargo control and declaration processing databases. These features are essential for the efficiency of a customs computerised system.

### 1. Introduction

This chapter describes how ASYCUDA World handles cargo manifest as well as its associated bills of lading (BOL's). The ASYCUDA World manifest processing function is designed to cover all modes of transport; air (waybills), sea (manifests) and rail and road transport documents.

In modern practices, customs do not key in the manifest but rather receive manifests (as EDIFACT CUSCAR messages, XML format) from shipping agencies, port authorities, etc. and integrate them in the customs working database. Nonetheless, ASYCUDA World still provides the possibility to key in a manifest with its associated BOL's.

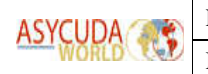

## 2. Manifest Feature in ASYCUDA World

- Manifest capture
- Bill of lading capture
- Bill of lading "degroupage"
- Manifest registration
- Amendments
- Excess and shortages
- Write off, including automatic and manual write off
- Fast Cargo Integration Manifest capture
- Manifest generation from a T1 document

### 2.1. Definitions

The main purpose of the **manifest** is to provide necessary information about cargo for transport, commercial and regulatory reasons. It is traditionally used by Customs as a control tool to ensure that all manifested cargo is accounted for, usually by means of individual Customs declarations. It also gives Customs some advance information on imported cargo in order to plan examination priorities, risk assessment, staff attendance, etc.

The manifest document usually consists of two segments; the manifest general segment and one or more BOL's.

These can be either **House** bills or **Master** bills.

A **house bill** represents one specific consignment. The goods related to it can be cleared directly by a Customs declaration (s).

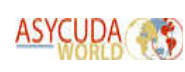

A **master bill** refers to the 'groupage' or consolidation, for transport or other commercial reasons, of a number of house bills and it must be split before Customs clearance, so that a Customs' declaration(s) relates to that bill.

A **first level bill of lading** is directly related to the manifest and it can be a **house bill** or a **master bill**.

A **second level bill of lading** is a **house bill** created by the 'degroupage' of a **master bill** and is linked directly to that **master bill**.

### 2.2. Data Capture

#### 2.2.1. Capturing a manifest

Upon the reception of a paper manifest document, the manifest form is invoked and the user starts to capture the manifest information in the appropriate boxes. Here below is a neat description of the manifest fields as well as the BOL fields. The manifest form is invoked as shown in figure 3, it looks like figure 4.

| <b>Manifest</b> | - -    |
|-----------------|--------|
| New             | ainer  |
| Find            | arters |

**Figure 3: Creating a new manifest** 

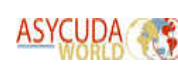

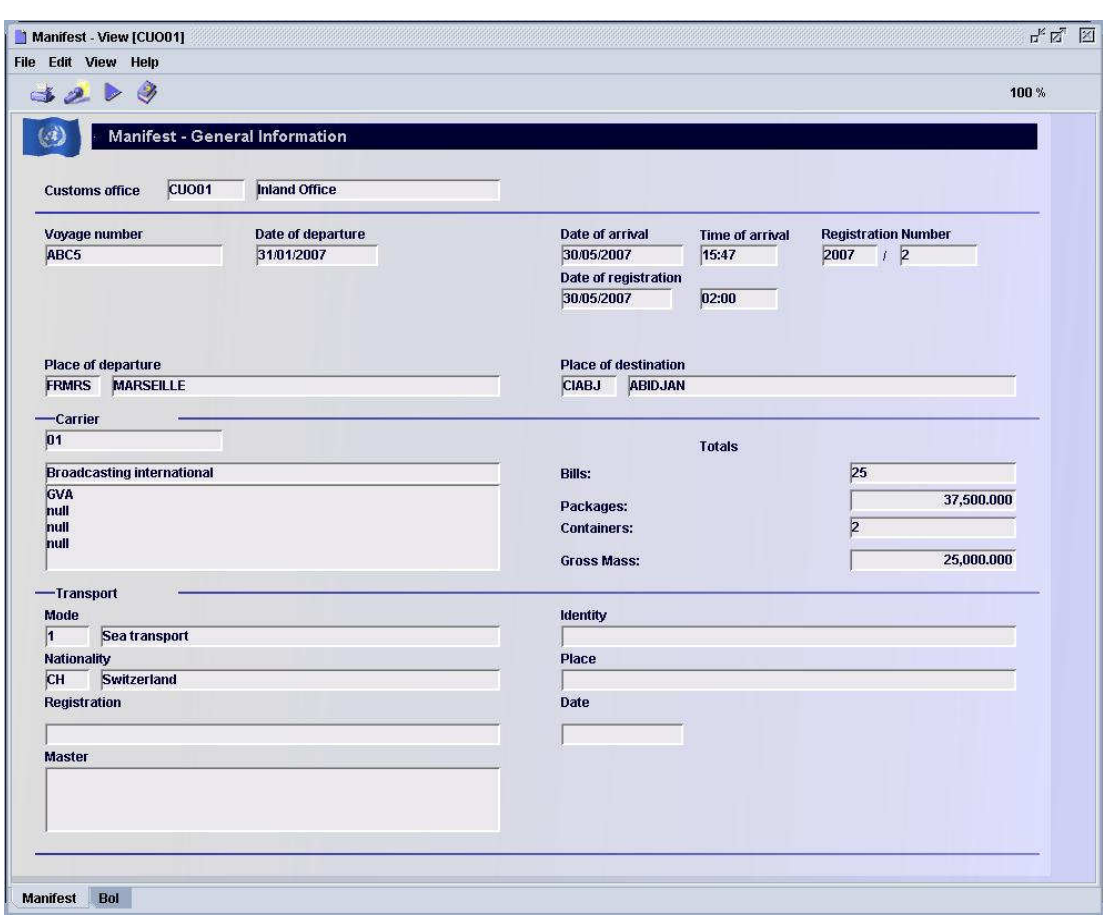

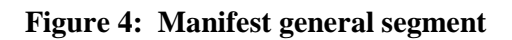

It contains the following fields:

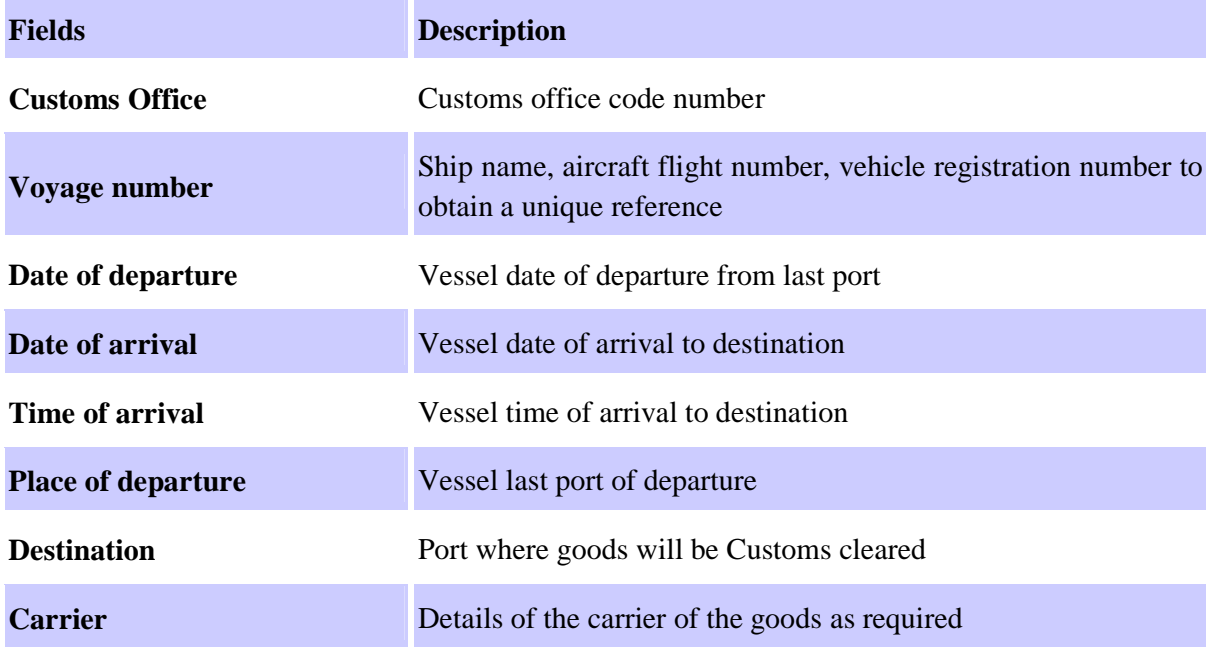

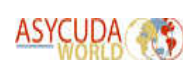

#### **Transport**

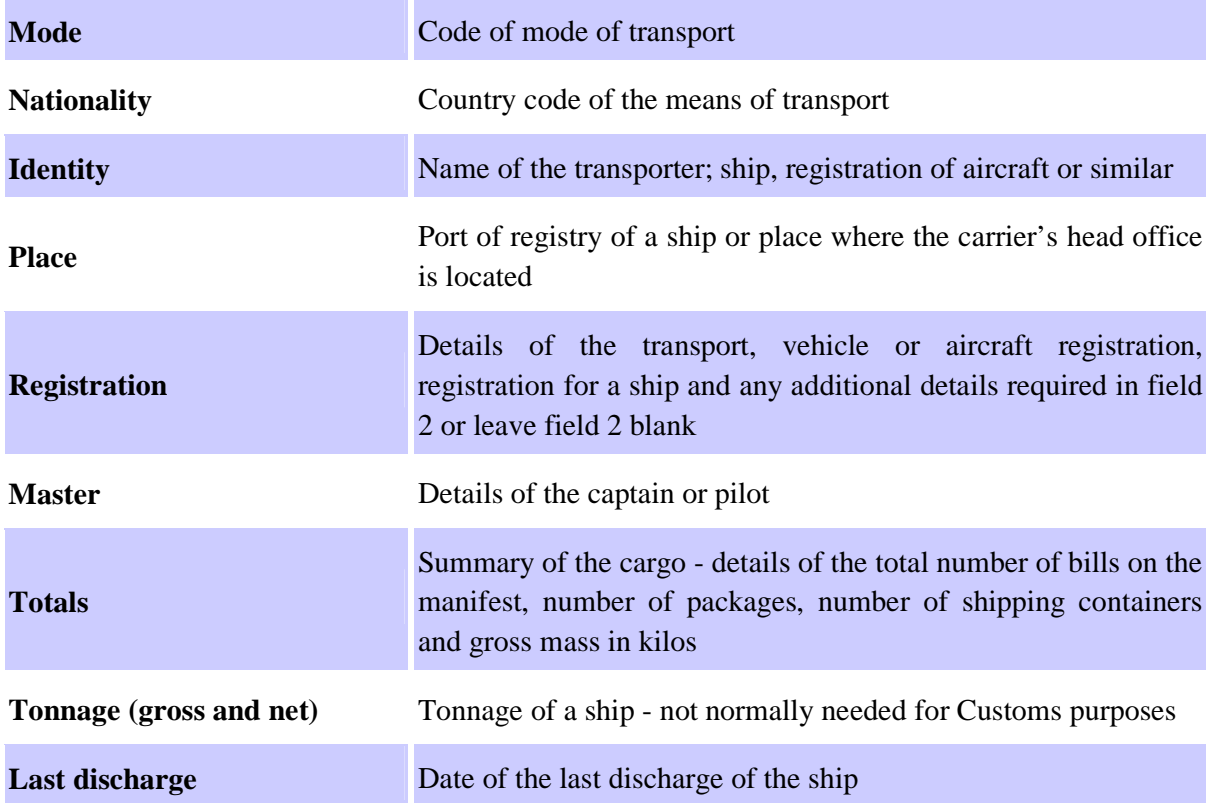

This completes the general segment details for the manifest.

Remember that certain fields are essential. For example, the office code, voyage number and date of departure are the key identifying fields for storing and retrieving the manifest in ASYCUDA World. Similarly, the totals are used to check and validate the bill of lading details.

Many of the other fields are configurable.

#### 2.2.2. Capturing a BOL

Note that in this context the term bill of lading is intended to be generic; it covers a broad range of transport documents. Some of the data keyed into the manifest general segment will already be displayed in the relevant fields of the bill of lading.

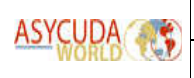

## 3. Invoking the BOL form

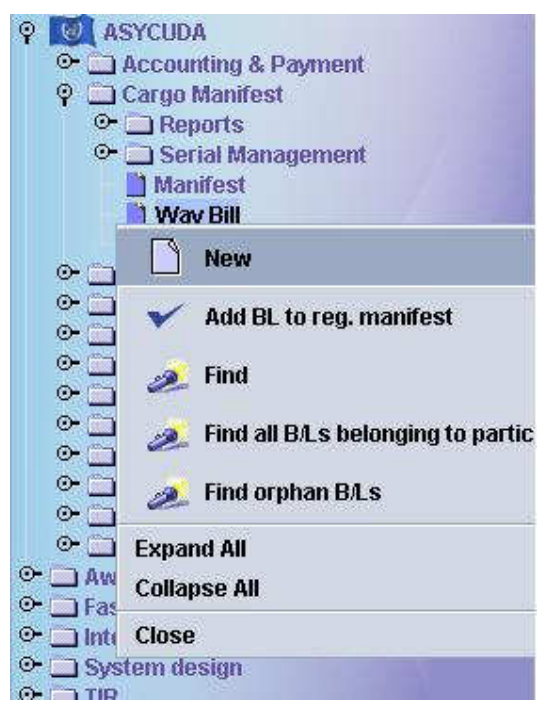

**Figure 5: Main menu, creating a new way bill** 

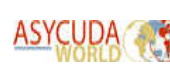

Manifest User Guide

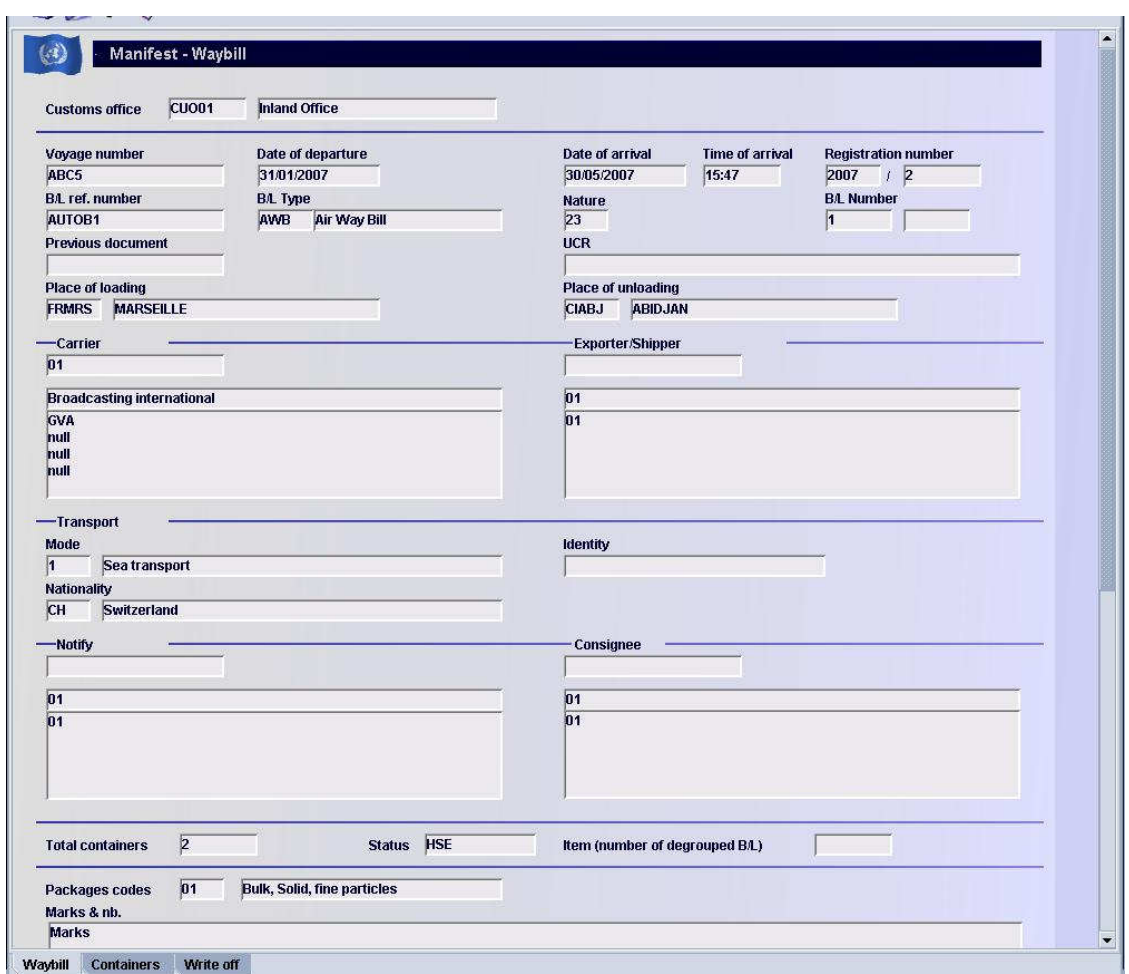

**Figure 6: Waybill form** 

### 3.1. BOL fields

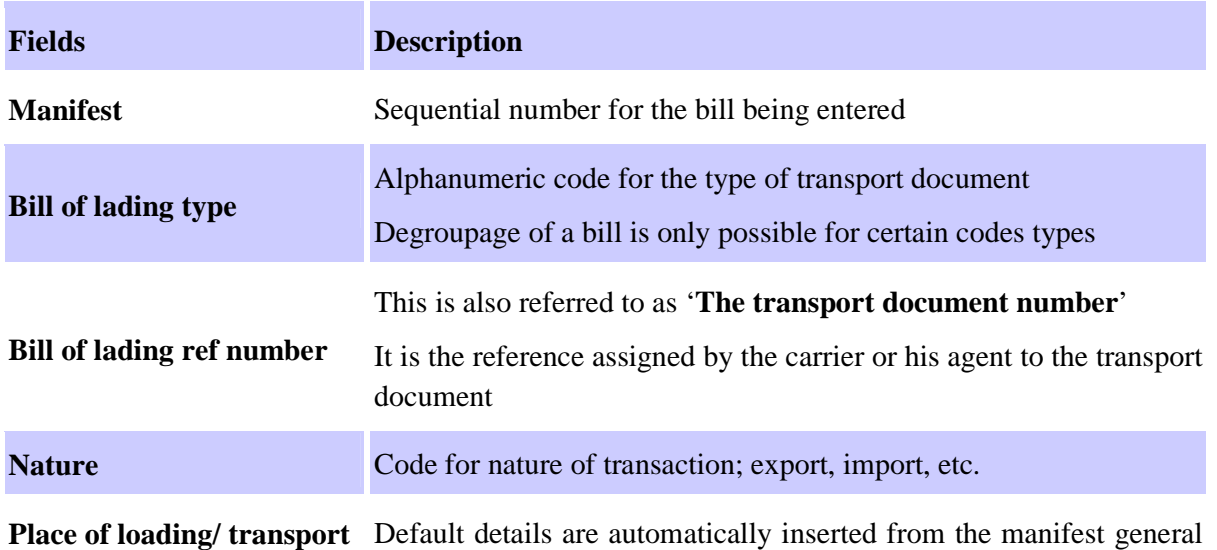

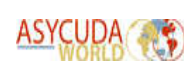

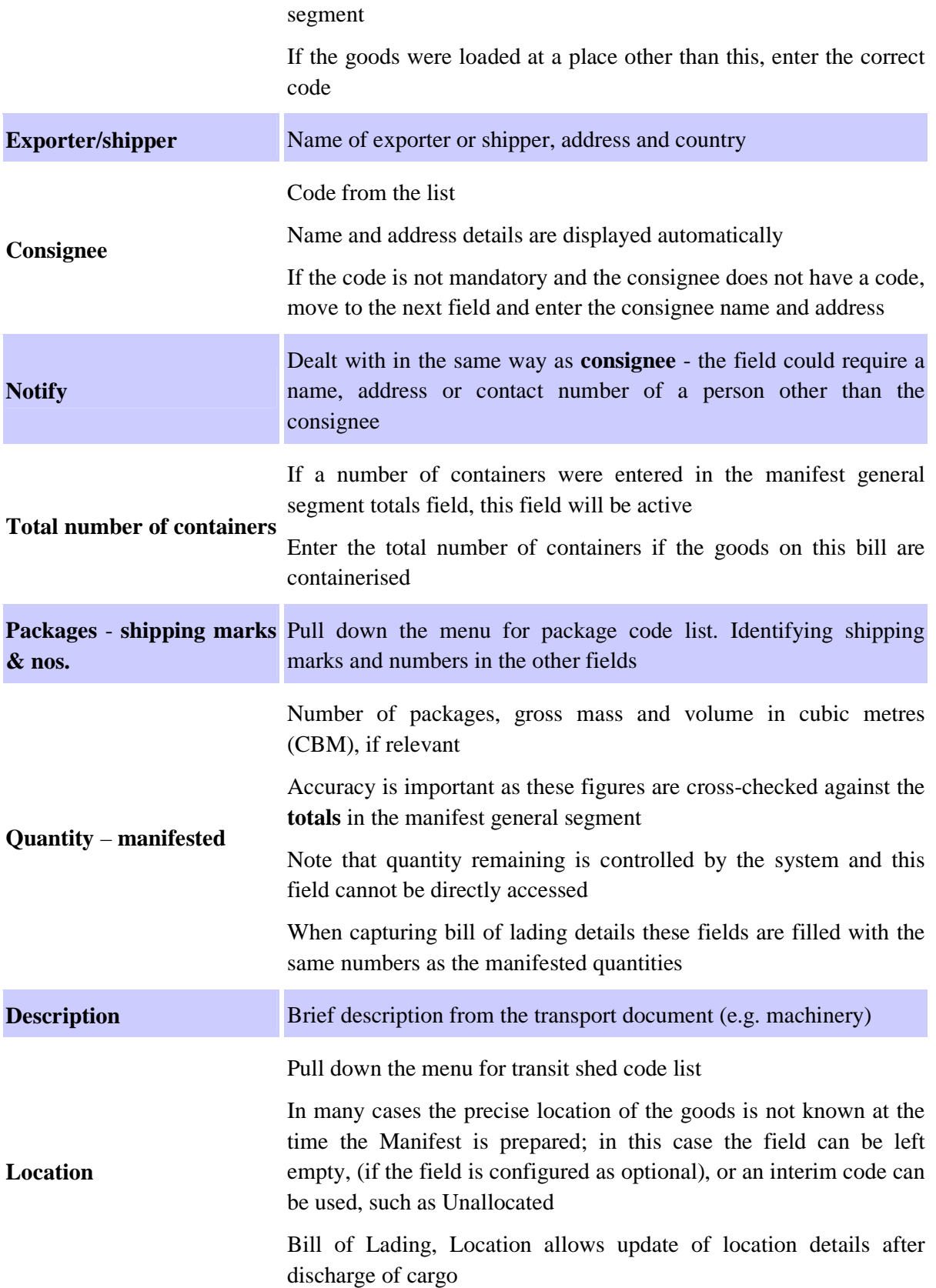

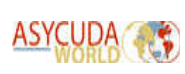

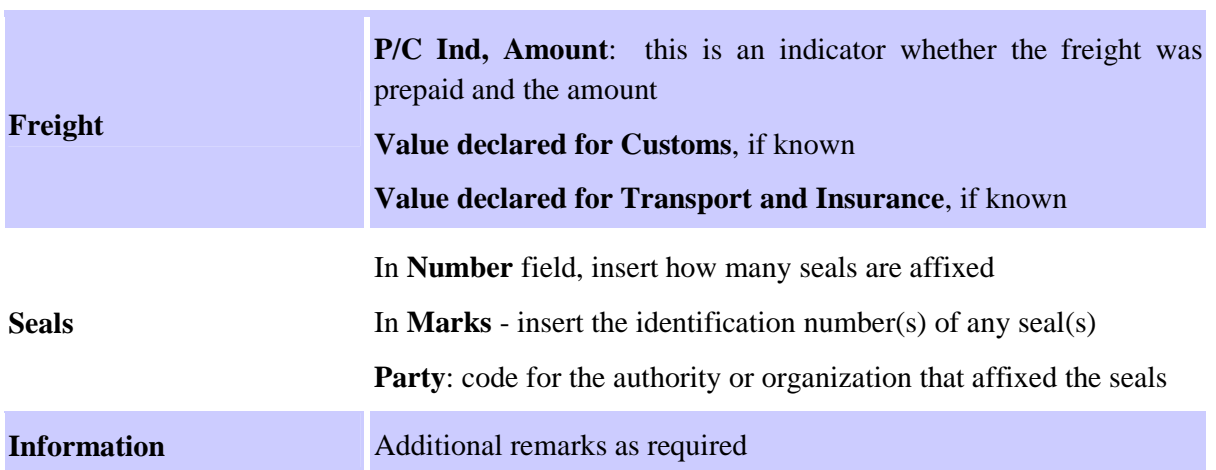

Entering the data for one bill of lading is now complete. The cursor will return to the first field in the bill of lading screen. Close the bill of lading window to save the bill and return to the manifest.

### 3.2. Inserting additional BOL's

To add more bills, go to **Main ASYCUDA menu, Cargo Manifest, Way bill, New** and repeat the previous steps.

### 3.3. Moving between BOL's screens

Switch from Manifest – General Information, BOL button to Manifest – Way bill screen (Figure 7).

|                         |                                                                                                    | <b>Functional Document</b> |            |          |          | Version 1.0                                                                          |  |
|-------------------------|----------------------------------------------------------------------------------------------------|----------------------------|------------|----------|----------|--------------------------------------------------------------------------------------|--|
|                         | Manifest User Guide                                                                                                    |                            |            |          |          |                                                                                      |  |
|                         |                                                                                                    |                            |            |          |          |                                                                                      |  |
| Manifest - View [CUO02] |                                                                                                    |                            |            |          |          | $\mathbf{r}_\mathbf{k}$ $\mathbf{r}_\mathbf{k}$ . $\overline{\mathbf{r}_\mathbf{k}}$ |  |
| File Edit View Help     | $\begin{array}{cccccccccccccc} \multicolumn{4}{c}{\rightarrow} & \multicolumn{4}{c}{\otimes} & \multicolumn{4}{c}{\otimes} & \multicolumn{4}{c}{\otimes} & \multicolumn{4}{c}{\otimes} & \multicolumn{4}{c}{\otimes} & \multicolumn{4}{c}{\otimes} & \multicolumn{4}{c}{\otimes} & \multicolumn{4}{c}{\otimes} & \multicolumn{4}{c}{\otimes} & \multicolumn{4}{c}{\otimes} & \multicolumn{4}{c}{\otimes} & \multicolumn{4}{c}{\otimes} & \multicolumn{4}{c}{\otimes} & \multicolumn{4}{c}{\otimes} & \$ |                            |            |          |          | 100 %                                                                                |  |
|                         |                                                                                                    |                            |            |          |          |                                                                                      |  |
| $\left( 4\right)$       | Manifest - Waybills                                                                                                    |                            |            |          |          |                                                                                      |  |
| Line nbr                | Refnbr                                                                                                    | Packages                   | Gross mass | Trs code | Trs name | Sts                                                                                  |  |
| D <sub>1</sub>          | STAR01                                                                                                    | 1000                       | 10 000     |          |          | MST                                                                                  |  |
| $\overline{\Box}$ 2     | STAR-AC                                                                                                    | 400                        | 4000       |          |          | MST                                                                                  |  |
|                         |                                                                                                    |                            |            |          |          |                                                                                      |  |
|                         |                                                                                                    |                            |            |          |          |                                                                                      |  |
|                         |                                                                                                    |                            |            |          |          |                                                                                      |  |
|                         |                                                                                                    |                            |            |          |          |                                                                                      |  |
|                         |                                                                                                    |                            |            |          |          |                                                                                      |  |
|                         |                                                                                                    |                            |            |          |          |                                                                                      |  |
|                         |                                                                                                    |                            |            |          |          |                                                                                      |  |
|                         |                                                                                                    |                            |            |          |          |                                                                                      |  |
|                         |                                                                                                    |                            |            |          |          |                                                                                      |  |
|                         |                                                                                                    |                            |            |          |          |                                                                                      |  |
|                         |                                                                                                    |                            |            |          |          |                                                                                      |  |
|                         |                                                                                                    |                            |            |          |          |                                                                                      |  |
|                         |                                                                                                    |                            |            |          |          |                                                                                      |  |
|                         |                                                                                                    |                            |            |          |          |                                                                                      |  |
|                         |                                                                                                    |                            |            |          |          |                                                                                      |  |
|                         |                                                                                                    |                            |            |          |          |                                                                                      |  |
|                         |                                                                                                    |                            |            |          |          |                                                                                      |  |
|                         |                                                                                                    |                            |            |          |          |                                                                                      |  |
|                         |                                                                                                    |                            |            |          |          |                                                                                      |  |
|                         |                                                                                                    |                            |            |          |          |                                                                                      |  |
|                         |                                                                                                    |                            |            |          |          |                                                                                      |  |
|                         |                                                                                                    |                            |            |          |          |                                                                                      |  |
|                         |                                                                                                    |                            |            |          |          |                                                                                      |  |
|                         |                                                                                                    |                            |            |          |          |                                                                                      |  |
|                         |                                                                                                    |                            |            |          |          |                                                                                      |  |
|                         |                                                                                                    |                            |            |          |          |                                                                                      |  |
|                         |                                                                                                    |                            |            |          |          |                                                                                      |  |
|                         |                                                                                                    |                            |            |          |          |                                                                                      |  |
|                         |                                                                                                    |                            |            |          |          |                                                                                      |  |
|                         |                                                                                                    |                            |            |          |          |                                                                                      |  |
|                         |                                                                                                    |                            |            |          |          |                                                                                      |  |
|                         |                                                                                                    |                            |            |          |          |                                                                                      |  |
|                         |                                                                                                    |                            |            |          |          |                                                                                      |  |
|                         |                                                                                                    |                            |            |          |          |                                                                                      |  |
|                         |                                                                                                    |                            |            |          |          |                                                                                      |  |
|                         |                                                                                                    |                            |            |          |          |                                                                                      |  |
|                         |                                                                                                    |                            |            |          |          |                                                                                      |  |
|                         |                                                                                                    |                            |            |          |          |                                                                                      |  |
|                         |                                                                                                    |                            |            |          |          |                                                                                      |  |
|                         |                                                                                                    |                            |            |          |          |                                                                                      |  |
|                         |                                                                                                    |                            |            |          |          |                                                                                      |  |
|                         |                                                                                                    |                            |            |          |          |                                                                                      |  |
|                         |                                                                                                    |                            |            |          |          |                                                                                      |  |
|                         |                                                                                                    |                            |            |          |          |                                                                                      |  |
|                         |                                                                                                    |                            |            |          |          |                                                                                      |  |
|                         |                                                                                                    |                            |            |          |          |                                                                                      |  |
|                         |                                                                                                    |                            |            |          |          |                                                                                      |  |
|                         |                                                                                                    |                            |            |          |          |                                                                                      |  |
|                         |                                                                                                    |                            |            |          |          |                                                                                      |  |
|                         |                                                                                                    |                            |            |          |          |                                                                                      |  |
|                         |                                                                                                    |                            |            |          |          |                                                                                      |  |
|                         |                                                                                                    |                            |            |          |          |                                                                                      |  |
|                         |                                                                                                    |                            |            |          |          |                                                                                      |  |
|                         |                                                                                                    |                            |            |          |          |                                                                                      |  |
|                         |                                                                                                    |                            |            |          |          |                                                                                      |  |
|                         |                                                                                                    |                            |            |          |          |                                                                                      |  |
|                         |                                                                                                    |                            |            |          |          |                                                                                      |  |
|                         |                                                                                                    |                            |            |          |          |                                                                                      |  |
|                         |                                                                                                    |                            |            |          |          |                                                                                      |  |
|                         |                                                                                                    |                            |            |          |          |                                                                                      |  |
|                         |                                                                                                    |                            |            |          |          |                                                                                      |  |
| <b>Manifest</b><br>Bol  |                                                                                                    |                            |            |          |          |                                                                                      |  |

**Figure 7: Manifest way bills** 

Lists of bills of lading and the manifest general segment are on one form with the manifest at the top, followed by the list of bills. Activate the scroll bars to move up or down the screen.

## 4. Fast Cargo Integration

This facility saves ASYCUDA World users' time and effort spent in keying in the manifest for no good reason. In modern practices, customs administrations receive e-manifest in XML format from the shipping agent or any other authorised partner a while before the vessel's arrival (usually upon the departure of the vessel from the country of export). Converting the XML emanifest to the operational database is done by the following steps:

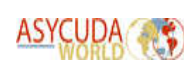

## 4.1. Main menu, FCI, Generation

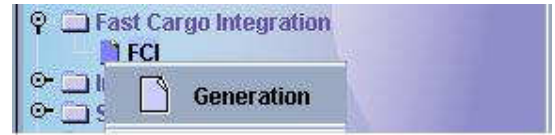

#### **Figure 8: Generate a manifest from an XML file**

1. Choosing the appropriate XML file that contains the desired manifest, filling in the form

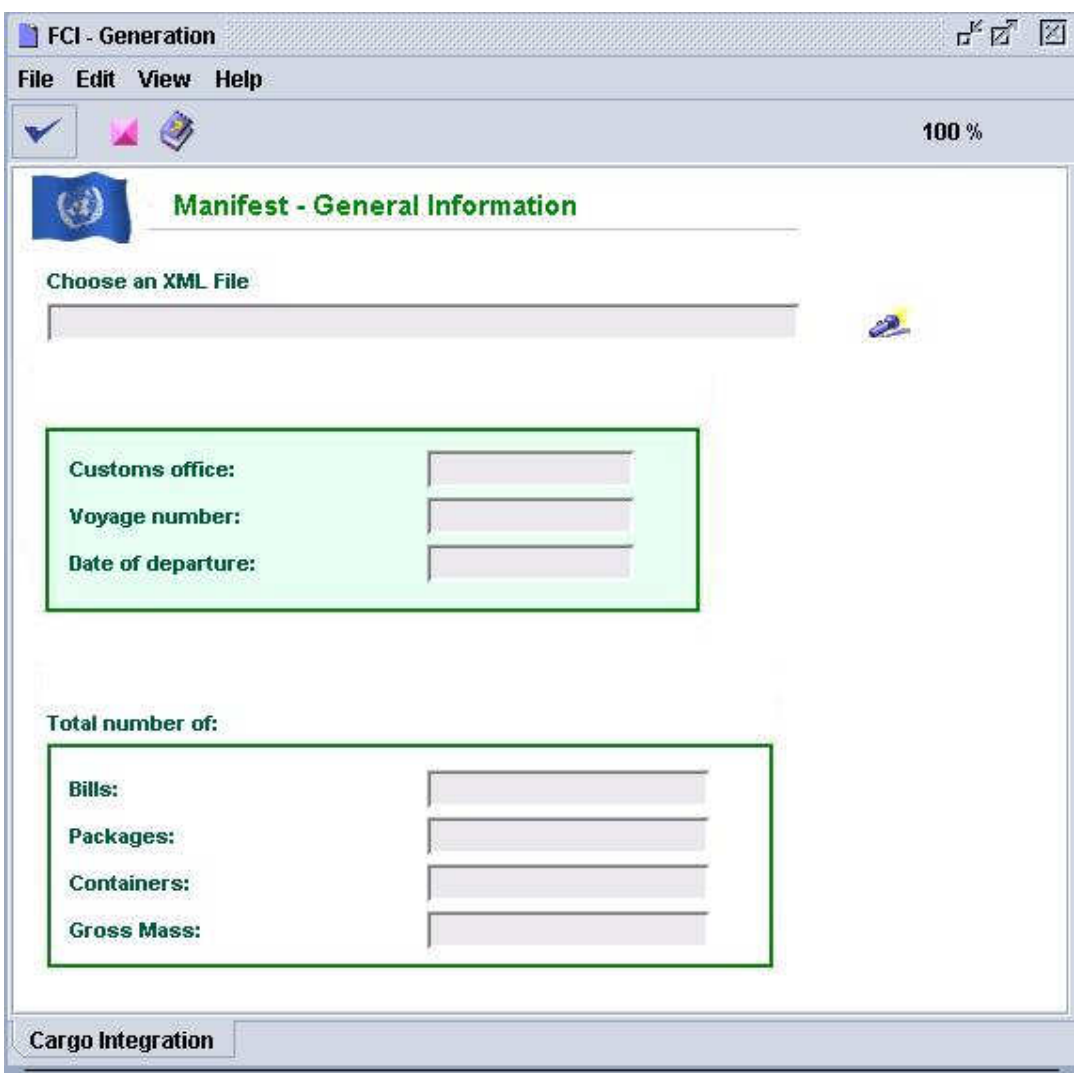

**Figure 9: Manifest generation form** 

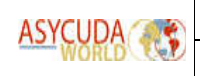

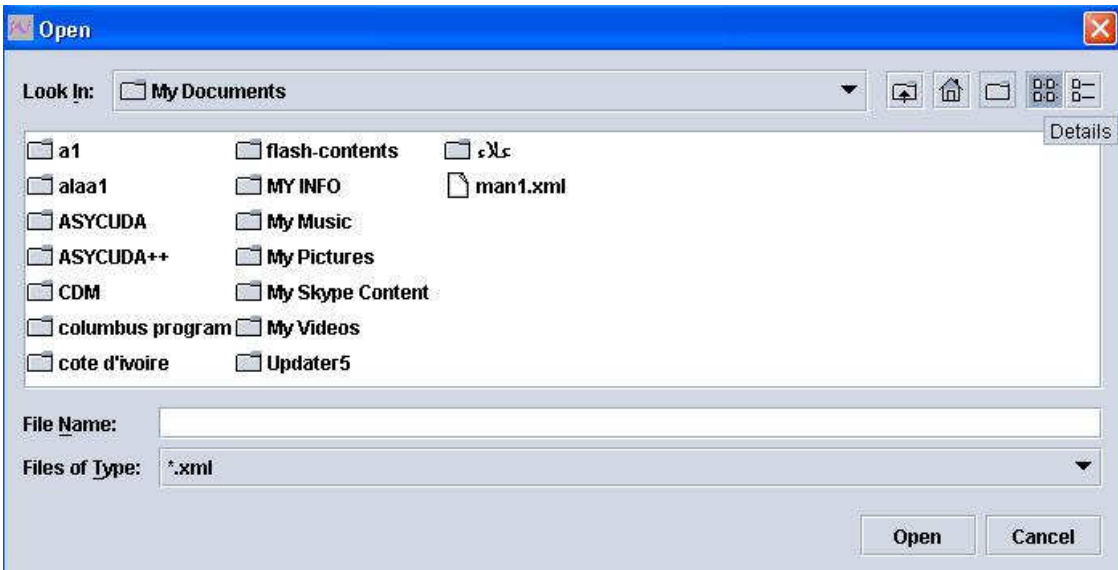

#### **Figure 10: Choosing an XML file to generate a manifest**

2. Checking the manifest XML file and writing it to the database

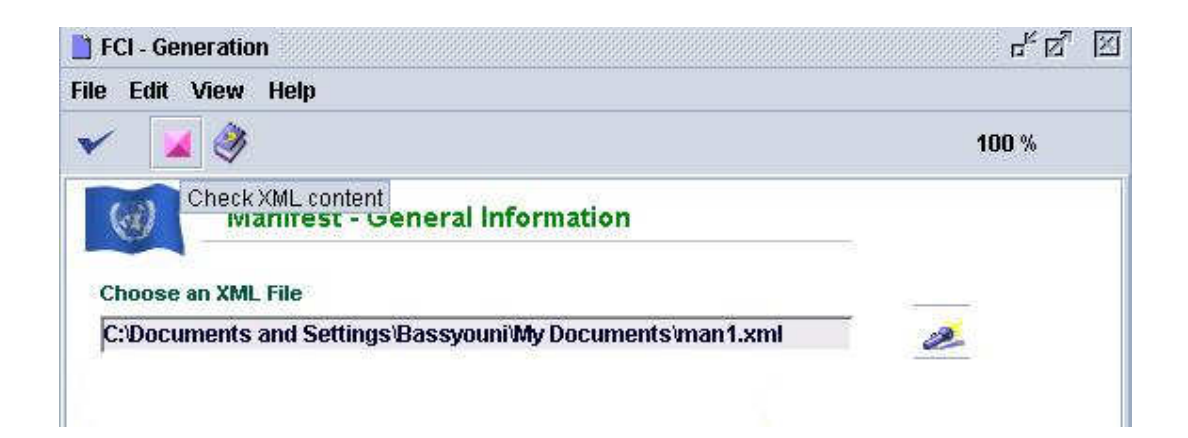

#### **Figure 11: Checking the XML file content**

Click on validate icon  $\bullet$  to store the XML content.